Escuela de Ingeniería Industrial

## Informe de Práctica Nivel I

por

## Nombre Estudiante

## Empresa X, Valparaíso

29/Diciembre/2021 al 26/Enero/2022

Mayo, 2024

## Índice

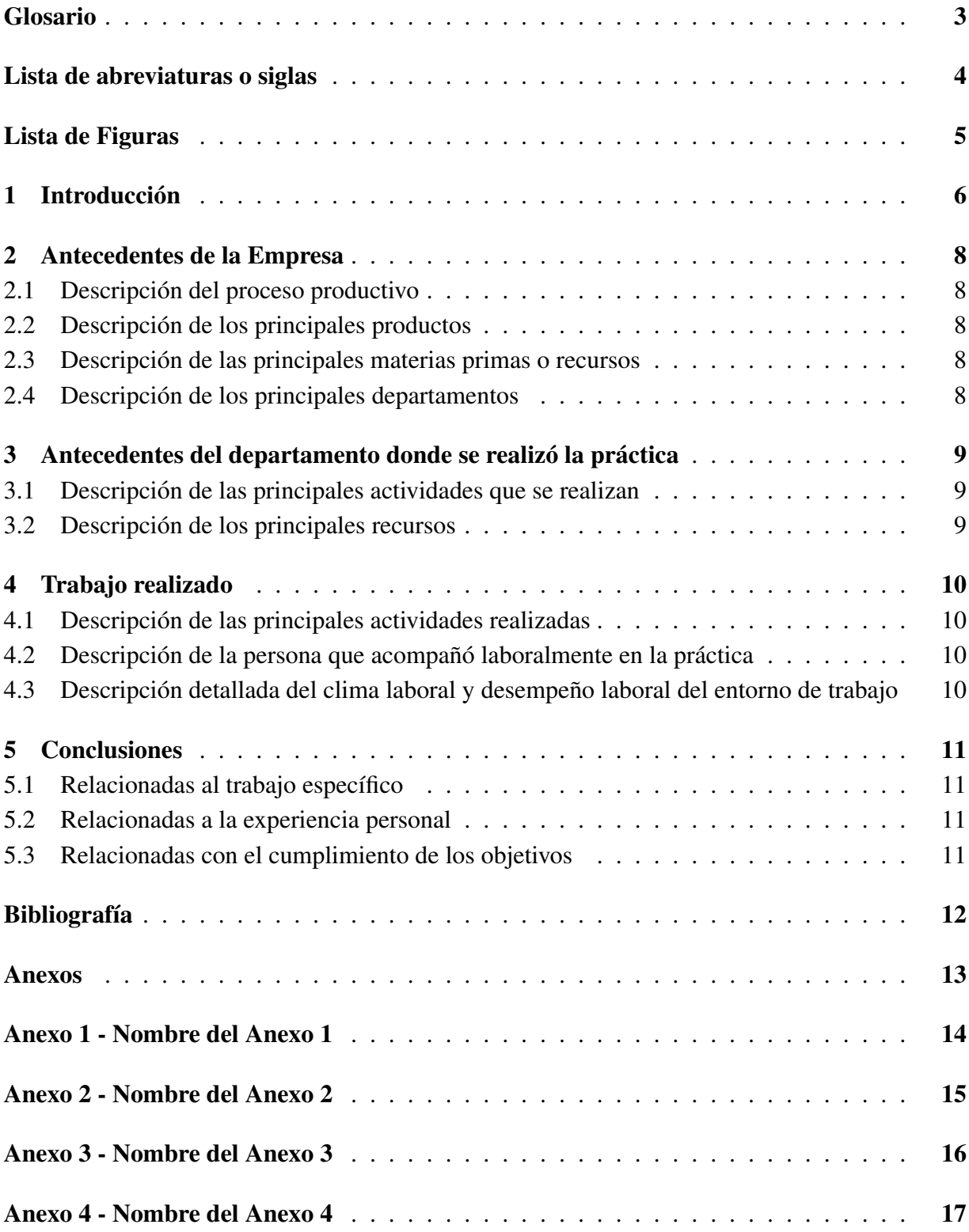

### <span id="page-2-0"></span>Glosario

- <span id="page-2-1"></span>*holding* Termino anglosajón que hace referencia a una sociedad accionista mayoritaria que lleva la administración de una o más empresas. (Muñoz [2021\)](#page-11-0).
- *pallet* Termino anglosajón que hace referencia a un armazón generalmente de madera o plastico utilizado para el transporte y almacenamiento de cargas. (Racking [2020\)](#page-11-1).

## Lista de abreviaturas o siglas

- <span id="page-3-1"></span><span id="page-3-0"></span>BCCh Banco Central de Chile.
- CMF Comision para el Mercado Financiero. ´
- IEF Informe de Estabilidad Financiera.
- IPoM Informe de Política Monetaria.
- NASA Administración Nacional de Aeronáutica y el Espacio.
- SII Servicio de Impuestos Internos.

<span id="page-4-0"></span>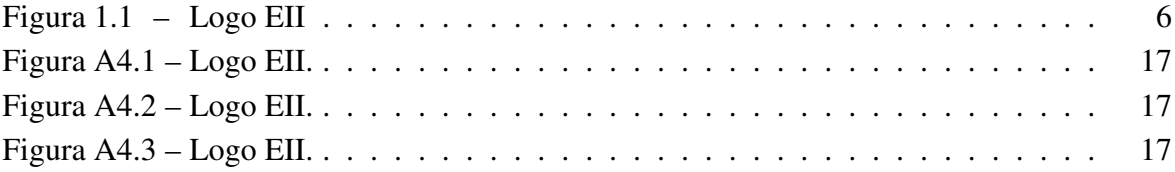

### <span id="page-5-0"></span>1. Introducción

Para poder utilizar palabras del glosario hay diferentes formatos:

- \gls{}: Ejemplo *[holding](#page-2-1)* palabra en singular con la letra inicial en minuscula. ´
- $\blacktriangleright$   $\text{Gls}$   $\}$ : Ejemplo *[Holding](#page-2-1)* palabra en singular con la letra inicial en mayuscula.
- \glspl{}: Ejemplo *[holding](#page-2-1)s* palabra en plural con la letra inicial en minúscula.
- *\Glspl{}: Ejemplo <i>[Holding](#page-2-1)s* palabra en plural con la letra inicial en mayúscula.

Para poder utilizar palabras de la lista de abreviaturas o siglas hay diferentes formatos:

- \accrshort{}: Ejemplo ["BCCh"](#page-3-1) referencia a la abreviatura.
- $\bullet$  \acrlong{}: Ejemplo ["Banco Central de Chile"](#page-3-1) referencia a solo la definición de la abreviatura.
- $\bullet \ \ \ \ \ \ \ \ \ \ \ \ \ \ \ \ \ \ \$ : Ejemplo ["Banco Central de Chile](#page-3-1) [\(BCCh\)](#page-3-1)" referencia a la definición de la abreviatura más la abreviatura en parentesis.

Para realizar las citas se utiliza el comando \autocite y el nombre asignado en la biblio-grafía. (Banco Central de Chile [2024\)](#page-11-2)

Para poner frases entre "comillas" cree el comando \q{} que facilita la tarea y solo basta con poner la palabra entre llaves.

Para ignorar la sangría se realiza con \noident al inicio del párrafo.

<span id="page-5-1"></span>Ejemplo para insertar imágenes, gráficas, etc.

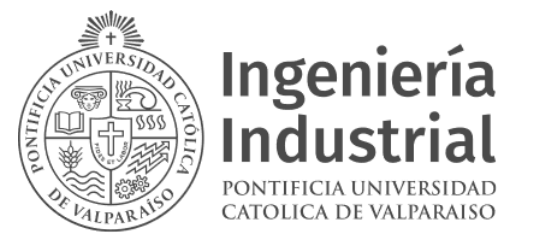

Figura 1.1: Logo EII. Fuente: eii.pucv.cl

Ejemplo para insertar tabla. Recomiendo utilizar este sitio para generar tablas fácilmente. <https://www.tablesgenerator.com/>

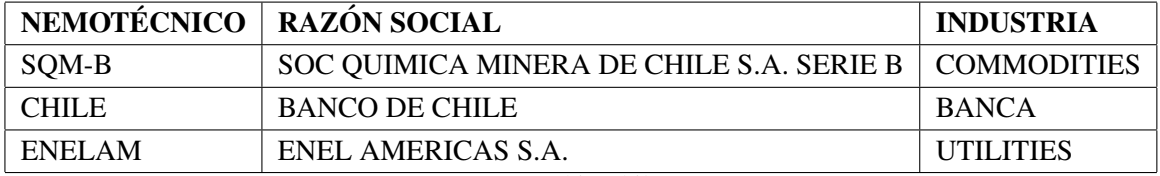

Tabla 1.1: Nemotécnicos, razones sociales e industrias de cada acción.

Fuente: Rankia Chile, 2021

#### <span id="page-7-0"></span>2. Antecedentes de la Empresa

En esta sección se describirán los principales antecedentes de la empresa donde el estudiante realizó su practica, tales como el proceso productivo de la empresa, sus principales productos, recursos y departamentos.

#### <span id="page-7-1"></span>2.1. Descripción del proceso productivo

#### <span id="page-7-2"></span>2.2. Descripción de los principales productos

Ejemplo de lista alfabética según formato escuela.

- a. Item a: ....
- b. Item b: ....
- c. Item c: ....

#### <span id="page-7-3"></span>2.3. Descripción de las principales materias primas o recursos

Otro ejemplo de lista.

- a. Item a: ....
- b. Item b: ....
- c. Item c: ....

#### <span id="page-7-4"></span>2.4. Descripción de los principales departamentos

## <span id="page-8-0"></span>3. Antecedentes del departamento donde se realizó la práctica

En esta sección se describirán los detalles del departamento donde el estudiante realizó su practica, describiendo las principales actividades que se realizaron durante la estadía del estudiante, así como también los principales recursos utilizados en el departamento.

#### <span id="page-8-1"></span>3.1. Descripción de las principales actividades que se realizan

Ejemplo de lista enumerada.

- 1. Item 1 del proceso.
- 2. Item 2 del proceso.
- 3. Item 3 del proceso.

#### <span id="page-8-2"></span>3.2. Descripción de los principales recursos

### <span id="page-9-0"></span>4. Trabajo realizado

En esta sección se describirá el trabajo realizado por el estudiante durante su estadía en la empresa, así como también el ambiente en que el estudiante estuvo inmerso, también se realiza una breve descripción de la persona que acompañó laboralmente la estadía del estudiante.

#### <span id="page-9-1"></span>4.1. Descripción de las principales actividades realizadas

- <span id="page-9-2"></span>4.2. Descripción de la persona que acompañó laboralmente en la práctica
- <span id="page-9-3"></span>4.3. Descripción detallada del clima laboral y desempeño laboral del entorno de trabajo

### <span id="page-10-0"></span>5. Conclusiones

La realización de su practica en XXXXX, trajo consigo una serie de nuevos logros y aprendizajes para el estudiante, los cuales serán descritos a continuación.

#### <span id="page-10-1"></span>5.1. Relacionadas al trabajo específico

Respecto al trabajo especifico realizado, el estudiante logró ......

#### <span id="page-10-2"></span>5.2. Relacionadas a la experiencia personal

Respecto a la experiencia personal se puede concluir que....

#### <span id="page-10-3"></span>5.3. Relacionadas con el cumplimiento de los objetivos

Al termino de este periodo de practica, el estudiante ...

### Referencias

- <span id="page-11-2"></span>Banco Central de Chile (2024). *Sitio Web Banco Central de Chile*. Disponible vía web en <https://www.bcentral.cl>.
- <span id="page-11-0"></span>Muñoz, Juliana (2021). Qué es un holding, para qué sirve y cuáles son sus beneficios. Disponible vía web en https://agicap.com/es/articulo/holding-que-es[beneficios/](https://agicap.com/es/articulo/holding-que-es-beneficios/).
- <span id="page-11-1"></span>Racking, AR (2020). *Tipos de pallets y características*. Disponible vía web en https:// [www.ar- racking.com/cl/actualidad/blog/calidad- y- seguridad-](https://www.ar-racking.com/cl/actualidad/blog/calidad-y-seguridad-3/tipos-de-pallets-y-caracteristicas)[3/tipos-de-pallets-y-caracteristicas](https://www.ar-racking.com/cl/actualidad/blog/calidad-y-seguridad-3/tipos-de-pallets-y-caracteristicas).

<span id="page-12-0"></span>Anexos

### <span id="page-13-0"></span>Anexo 1 - Nombre del Anexo 1

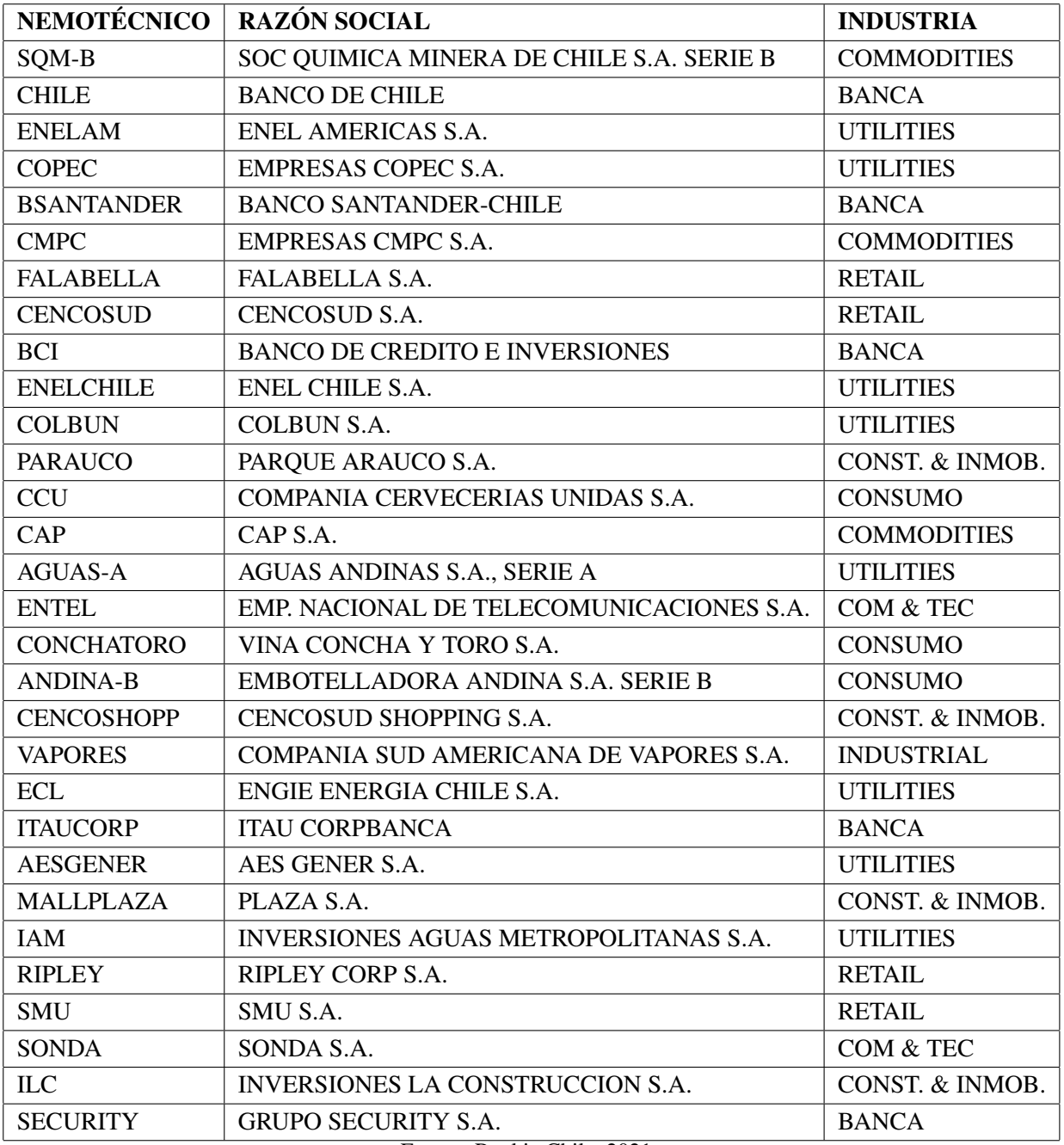

Tabla A1.1: Nemotécnicos, razones sociales y la industria a la que pertenece cada acción.

Fuente: Rankia Chile, 2021

## <span id="page-14-0"></span>Anexo 2 - Nombre del Anexo 2

| <b>IPSA</b> |              | SQM-B       |              | AGUAS-A     |              |
|-------------|--------------|-------------|--------------|-------------|--------------|
| <b>Open</b> | <i>Close</i> | <b>Open</b> | <i>Close</i> | <b>Open</b> | <i>Close</i> |
| 4253,9126   | 4252,043     | 37000       | 36250        | 145,01      | 154,3        |
| 4252,043    | 4211,6963    | 36250       | 36475        | 153,99      | 152,8        |
| 4211,6963   | 4207,026     | 36475       | 37402        | 152,8       | 150          |
| 4207,026    | 4211,4756    | 37601       | 37498        | 150         | 153,9        |
| 4211,4756   | 4240,5444    | 37498       | 38510        | 155,33      | 153,78       |
| 4240,5444   | 4282,479     | 38531       | 39489        | 153,78      | 153,31       |
| 4282,479    | 4243,715     | 39491       | 39900        | 149         | 151,41       |
| 4243,715    | 4345,423     | 39900       | 41800        | 151,41      | 151,97       |
| 4345,423    | 4367,996     | 42382       | 40896        | 151,97      | 152,14       |
| 4367,996    | 4374,7544    | 40705       | 41102        | 152,14      | 153          |
| 4374,7544   | 4401,936     | 40897       | 42001        | 153         | 152,99       |
| 4401,936    | 4329,4146    | 41300       | 40375        | 152,99      | 151,08       |
| 4329,4146   | 4320,577     | 39999       | 38850        | 151,08      | 152,99       |
| 4320,577    | 4341,585     | 39000       | 38490        | 149         | 153,99       |
| 4341,585    | 4310,5103    | 37500       | 37700        | 153,99      | 155,5        |
| 4310,5103   | 4347,4854    | 37901       | 38949        | 155,5       | 159          |
| 4347,4854   | 4392,7485    | 39552       | 39803        | 159,8       | 166,8        |
| 4392,7485   | 4369,432     | 40202       | 39550        | 167,28      | 167          |
| 4369,432    | 4437,935     | 39549       | 40885        | 167         | 166,15       |
| 4437,935    | 4443,8057    | 40880       | 40105        | 166,15      | 174,45       |
| 4443,8057   | 4459,2173    | 40100       | 40240        | 174,45      | 172          |
| 4459,2173   | 4506,5337    | 40650       | 40750        | 172         | 173,03       |
| 4506,5337   | 4491,5723    | 40750       | 40481        | 173,03      | 173,13       |
| 4491,5723   | 4450,955     | 39900       | 40351        | 173         | 172,66       |
| 4450,955    | 4437,4404    | 39999       | 41818        | 172,66      | 171,79       |
| 4437,4404   | 4463,5527    | 41818       | 41790        | 171,79      | 174,5        |
| 4463,5527   | 4456,2036    | 41780       | 41350        | 174,5       | 172,02       |
| 4456,2036   | 4432,984     | 42000       | 41395        | 172,02      | 171          |
| 4432,984    | 4378,1436    | 41500       | 41324        | 171         | 167,25       |
| 4378,1436   | 4407,236     | 41324       | 42650        | 167,25      | 166          |
| 4407,236    | 4463,9995    | 43001       | 44301        | 166         | 166,8        |

Tabla A2.1: Precios de apertura y cierre de IPSA, SQM-B Y AGUAS-A.

<span id="page-15-0"></span>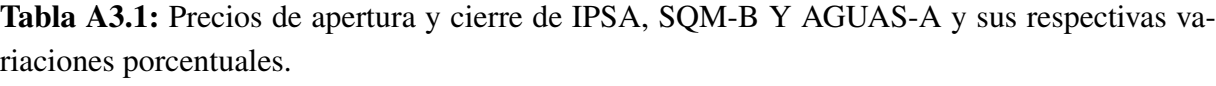

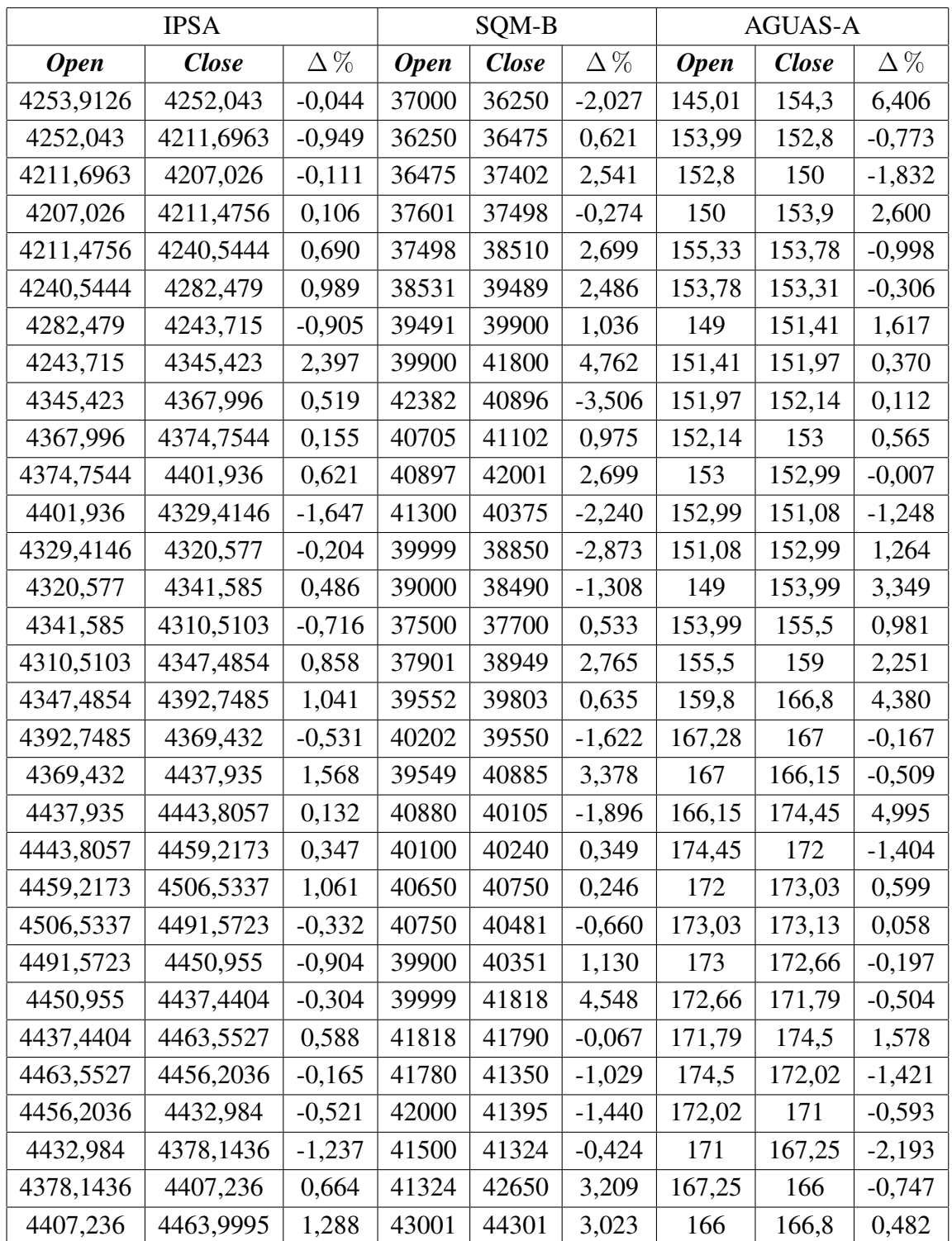

<span id="page-16-1"></span><span id="page-16-0"></span>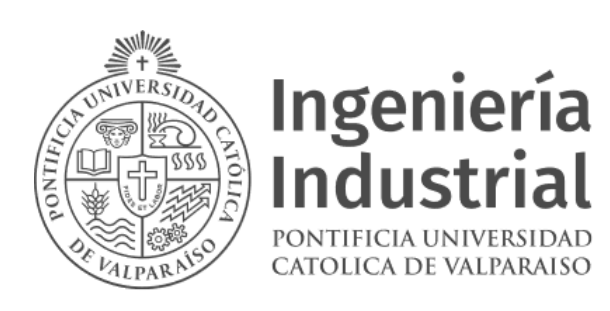

Figura A4.1: Logo EII.

<span id="page-16-2"></span>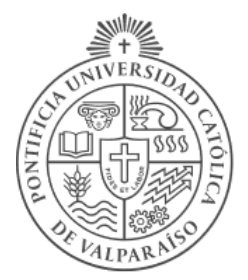

## **Ingeniería**<br>Industrial PONTIFICIA UNIVERSIDAD CATOLICA DE VALPARAISO

Figura A4.2: Logo EII.

<span id="page-16-3"></span>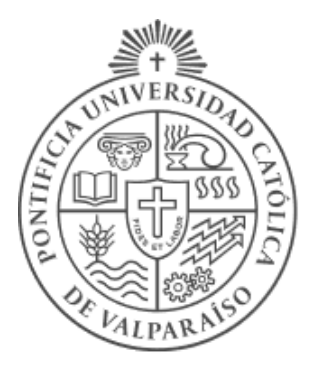

# **Ingeniería**<br>Industrial PONTIFICIA UNIVERSIDAD CATOLICA DE VALPARAISO

Figura A4.3: Logo EII.